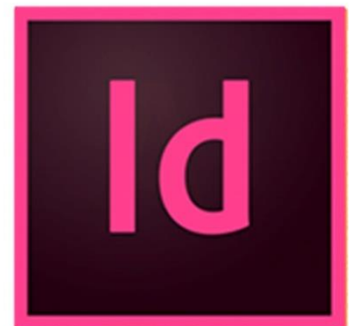

 $\bullet$ 

 $\bigcirc$ 

 $r^{\prime}$ 

# **INDESIGN MISE EN PAGE ET COULEURS**

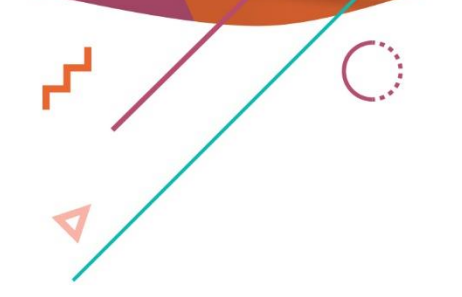

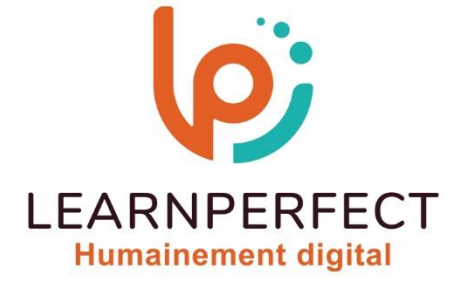

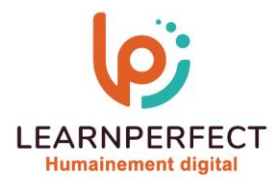

# **PROGRAMME DE FORMATION INDESIGN**

# **Intitulé**

**Mise en page et couleurs** 

# **Public visé**

**Toute personne désireuse de réaliser des mises en pages modernes avec InDesign.** 

# **Prérequis**

- o **Matériel informatique et connexion internet dans le cadre des formations en distanciel et présentiel chez le Client.**
- o **Le logiciel concerné dans le cadre de votre formation.**
- o **Un test de positionnement est à réaliser en amont de la formation et conditionne l'accès à la formation adapté au niveau et objectifs de l'apprenant.**

# **Durée et modalités d'accès**

**Selon la modalité de dispensation de la formation :** 

- **Classe virtuelle individuelle : 8H Référence : INEF-I2**
- **Classe virtuelle collective : 14H** 
	- o **En intra-entreprise Référence : INEF-I2CRA**
	- o **Dispensé soit à distance, soit en présentiel (2 jours)**

**Nous contacter pour toute autre durée** 

# **Financement**

- o **Tarifs : nos formations sont adaptées aux besoins des participants. Merci de nous contacter pour un devis personnalisé.**
- o **Formations finançables par les OPCO, dans le cadre du FNE et du CPF sous réserve d'éligibilité et d'être associées à une certification.**

#### **Thème de la formation**

o **Permettre à l'apprenant de créer des documents modernes sur InDesign.** 

# **Certification**

- o **Optionnel : passage d'une certification au choix du stagiaire.**
- o **La certification proposée est la suivante : TOSA.**

#### **Objectifs**

- o **Maîtriser la gestion de pages.**
- o **Maîtriser les espaces colorimétriques.**
- o **Pouvoir gérer du texte.**
- o **Collaborer avec la bibliothèque CC.**

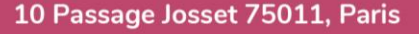

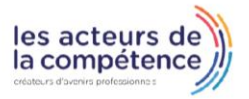

**& 01.49.59.62.62** 

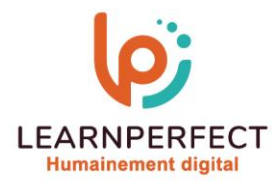

#### **Contenu Pédagogique**

#### **Les pages**

- o **Créer un gabarit**
- o **Attribuer un gabarit à une page**
- o **Libérer les éléments du gabarit**
- o **Les objets vectoriels**

#### **Outil Bloc**

- o **Fractionnement du bloc**
- o **Créer un tracé transparent**
- o **Options de collage**
- o **Création d'un bloc d'image avec l'outil plume**
- o **Création d'un bloc d'image avec l'outil crayon**

#### **Couleurs**

- o **CMJ N VS RVB**
- o **Espaces de fusion des transparences**
- o **Paramètres**
- o **Espaces de travail**
- o **Règles de gestion des couleurs**
- o **Options de conversion**
- o **Charger ou enregistrer les paramètres**
- o **Outil Pipette**
- o **Outil thème de couleur**
- o **Le nuancier**

#### **Gestion de texte**

- o **Charactère**
- o **Paragraphes**
- o **Texte de substitution**
- o **Mise en forme**
- o **Interligne, crénage, approche**
- o **Échelle**
- o **Bordure et Césure**
- o **Vectorisation du texte**
- o **Puce et numérotation**
- o **Adobe Fonts**

**Bibliothèque CC** 

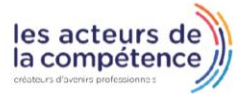

**& 01.49.59.62.62** 

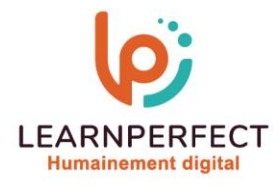

#### **Moyens pédagogiques et techniques**

- Parcours pédagogique en face à face à distance avec un formateur expert.
- o **Utilisation de la classe virtuelle.**
- o **Méthode utilisée : en cours individuel ou collectif.**
- o **Les sessions seront réservées en autonomie par l'apprenant depuis sa plateforme.**
- o **Sessions pratiques avec exercices préparatoires et de consolidation récupérés depuis l'espace apprenant avec corrigés intégrés.** 
	- o **Phase de pré-learning : préparation à la session à venir par la lecture de ressources pédagogiques proposés dans le support de cours.**
	- o **Phase de mise en pratique : durant le cours, mise en application situationnelle favorisant l'interaction et permettant d'approfondir la compréhension et d'acquérir les compétences nécessaires pour utiliser InDesign avec aisance en contexte.**

#### **Modalités de suivi de l'exécution et appréciation des résultats**

- o **Formation personnalisée, animée par un formateur dédié.**
- o **Audit de début de formation : évaluation préalable du niveau et recueil de besoins de l'apprenant à travers un quiz (écrit sous format de QCM).**
- o **En amont de la formation individuelle, le formateur étudie à partir de l'évaluation, les besoins et réponses de l'apprenant, pour adapter les cours dispensés et ainsi prescrire un parcours individualisé.**
- o **À l'issue de chaque session pédagogique : Compte-rendu rédigé par le formateur avec mesure des acquis.**
- o **Contrôle continu par le formateur tout au long de la formation.**
- o **Evaluations formatives tout le long de la formation : Cours par cours par rapport à une fiche de suivi.**
- o **Un bilan de fin de formation correspondant aux points acquis est rédigé par le formateur.**
- o **Délivrance d'une attestation de fin de formation : Le suivi des sessions donnera lieu à la production d'attestations de suivi de la formation certifiées par Learnperfect.**

#### **Modalités d'assistance et d'accompagnement**

- o **Tout au long de la période d'apprentissage, l'accompagnement est assuré par des formateurs tuteurs, ayant une expérience d'au moins 3 ans dans la formation pour adulte et un formateur référent.**
- o **L'apprenant est également accompagné par le service relation client, joignable de 8h à 18h toute la journée, du lundi au vendredi par mail relation.client@learnperfect.fr par téléphone au +33 1 49 59 62 65.**
- o **Un service support est à l'écoute de l'apprenant pour toute sollicitation lors de démarrage de cours ou d'éventuels réglages à faire pour l'accès à l'espace apprenant ou à la classe virtuelle.**

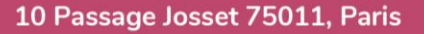

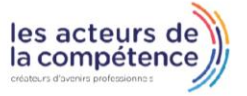

**& 01.49.59.62.62** 

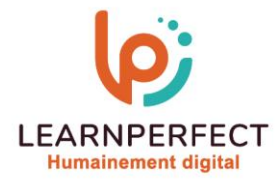

# **Délais d'accès**

o **L'accès aux ressources pédagogiques est réalisé dans les 15 jours ouvrés suite à la réception du devis validé ou de la convention de stage par le bénéficiaire.** 

#### **Accessibilité aux personnes handicapées**

o **Nos formations sont accessibles aux personnes en situation de handicap. Merci de nous contacter pour toute question ou demande à ce sujet.** 

#### **Tarifs**

o **Nos formations sont adaptées aux besoins des participants. Merci de nous contacter pour un devis personnalisé.** 

# **Certificat qualité du prestataire**

**LearnPerfect est certifié Qualiopi** 

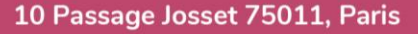

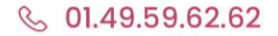

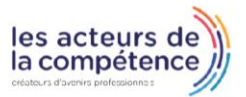